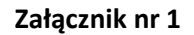

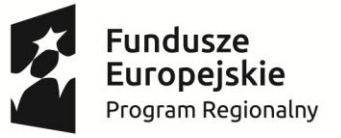

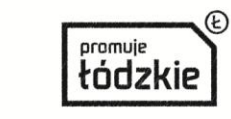

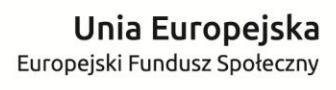

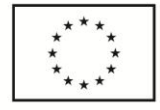

**Projekt "Ciekawi świata"**

**współfinansowany ze środków Unii Europejskiej w ramach Europejskiego Funduszu Społecznego - Regionalnego Programu Operacyjnego Województwa Łódzkiego na lata 2014-2020**

# **Zadanie 1 – WYPOSAŻENIE PRACOWNI PRZYRODNICZEJ**

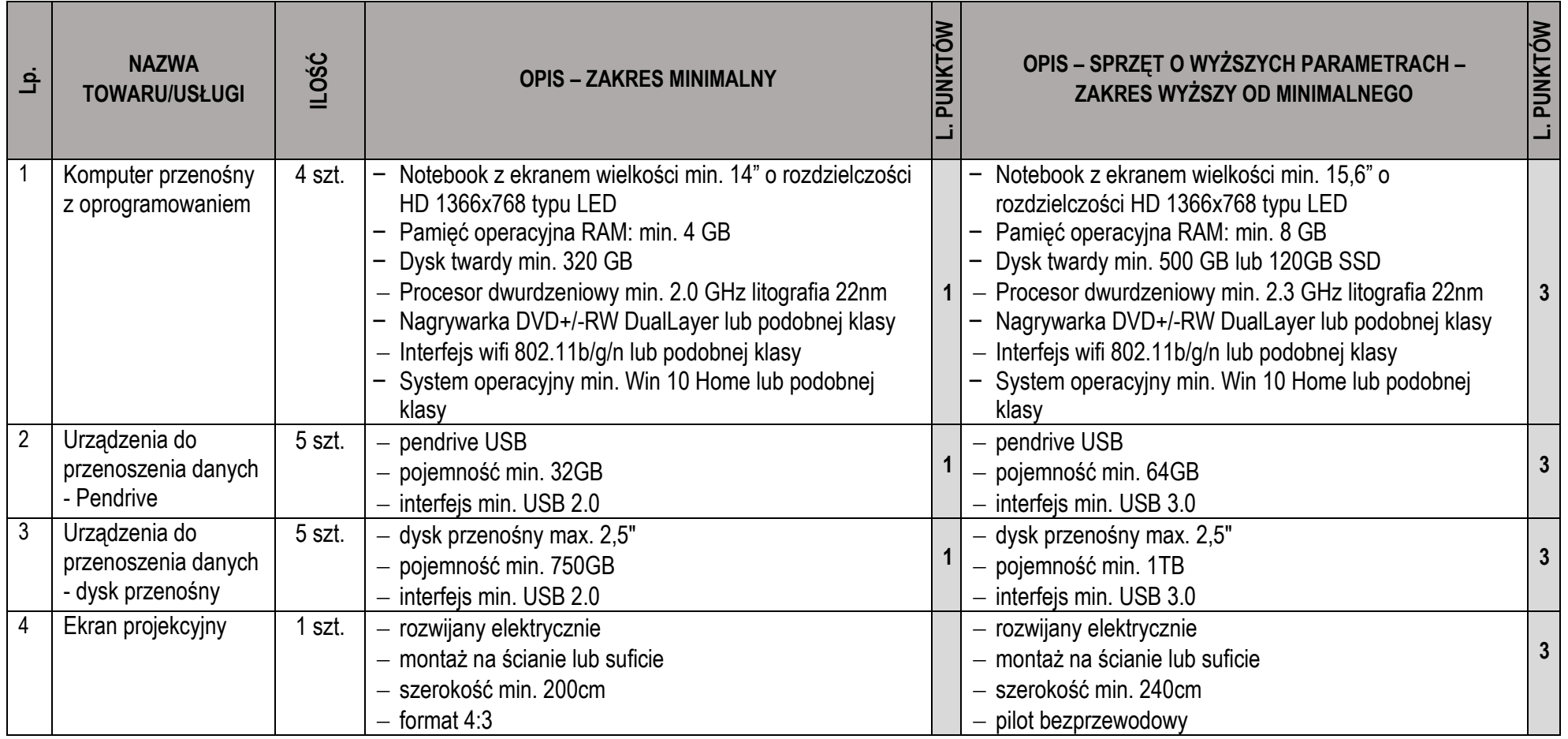

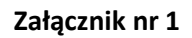

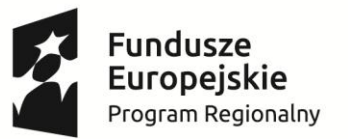

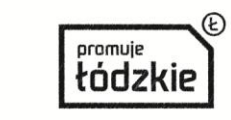

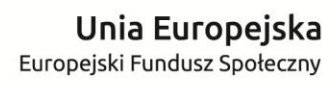

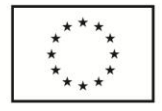

### **Projekt "Ciekawi świata"**

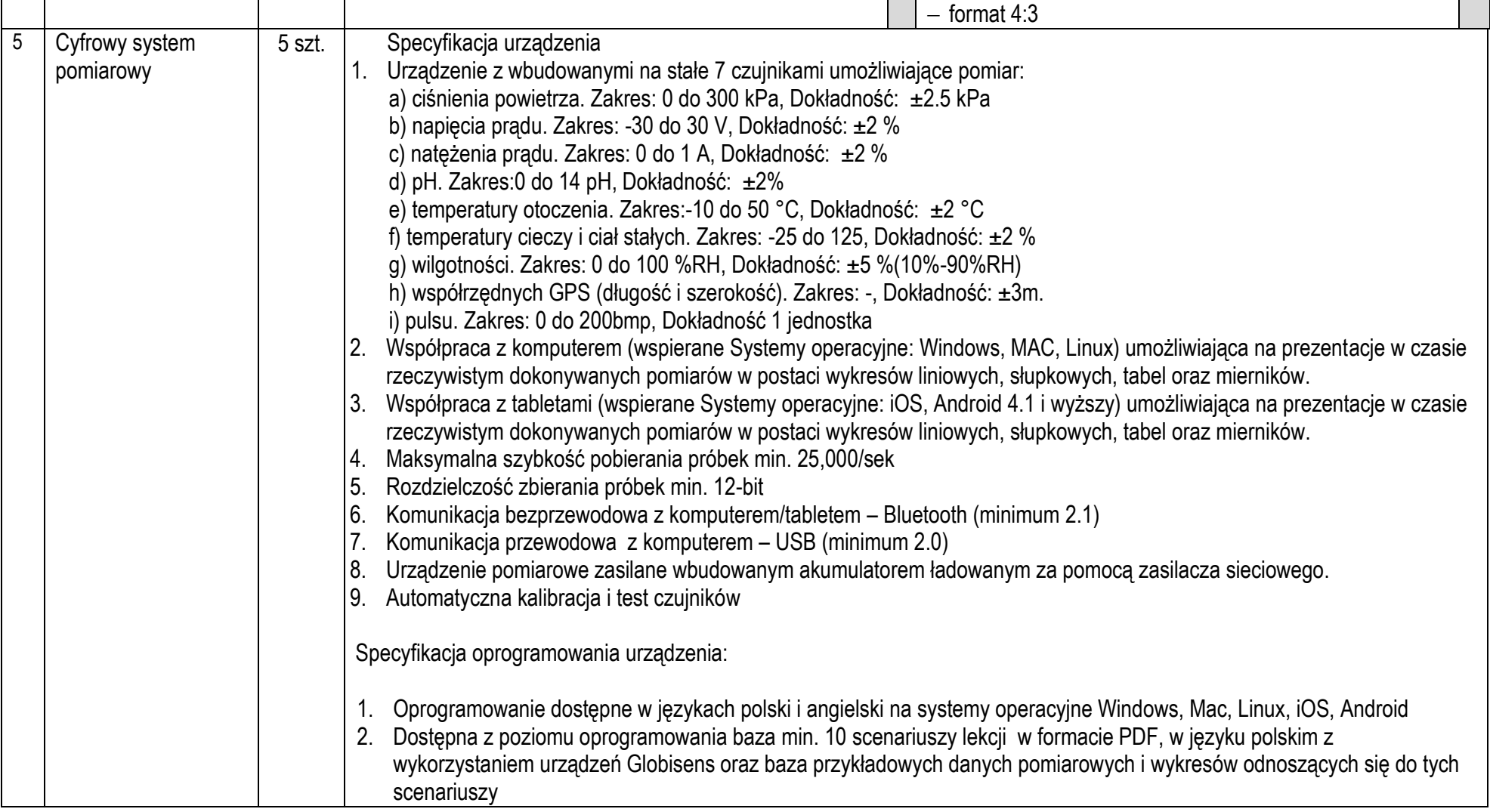

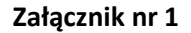

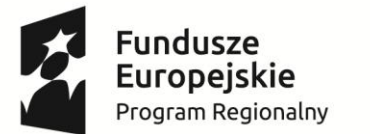

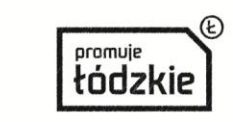

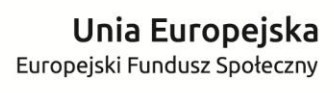

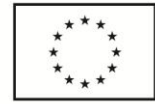

## **współfinansowany ze środków Unii Europejskiej w ramach Europejskiego Funduszu Społecznego - Regionalnego Programu Operacyjnego Województwa Łódzkiego na lata 2014-2020** 3. Pokazywanie i ukrywanie jednego lub kilku wyświetlonych na wykresie parametrów pomiarowych 4. Pokazywanie danych na wykresie liniowym w postaci krzywej lub punktów pomiarowych 5. Nadawanie i edycji tytułu wykresu 6. Przedstawianie dokonywanych pomiarów w postaci: a. Wykresów liniowych b. Wykresów słupkowych c. Tabeli danych d. Jednoczesnego widoku wykresu liniowego i tabeli danych e. Wirtualnych mierników f. Danych pomiarowych zlokalizowanych na mapie on-line 7. Wizualizacja pomiarów w czasie rzeczywistym na wirtualnych miernikach, z możliwością jednoczesnego pokazania min. 5 różnych mierzonych parametrów. 8. Ustawienia dla każdego wirtualnego miernika jednego z 7 różnych typów miernika wraz z konfiguracją jego skali pomiarowej 9. Powtórny pomiaru parametrów z naniesieniem ich na wykres z poprzedniego pomiaru 10. Przenoszenie dokonanych pomiarów na Mapy Google lub mapy OVI (Nokia). 11. Zapis danych dokonywanych pomiarów do pliku \*.csv 12. Funkcja wyświetlenia indywidualnej statystyki pomiarów dla każdego z mierzonych parametrów a. Minimum i maksimum b. Średnia c. Odchylenie standardowe d. Ilość i częstotliwość pobierania próbek 13. Zapis wykresów w formatach: a. PDF b. SVG c. PS d. BMP, ICO, JPEG, JPG, PNG, PPM, TIF, TIFF, XBM, XPM 14. Drukowanie wykresów liniowych, słupkowych, tabel oraz wykresów liniowych i tabel

**Projekt "Ciekawi świata"**

15. Funkcja przybliżania (zoomowania)

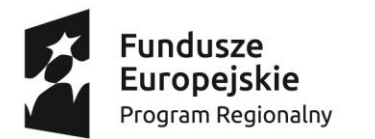

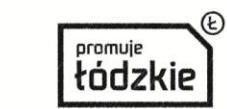

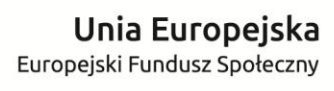

 $\star_{\star_{\star}}$ 

**Projekt "Ciekawi świata"**

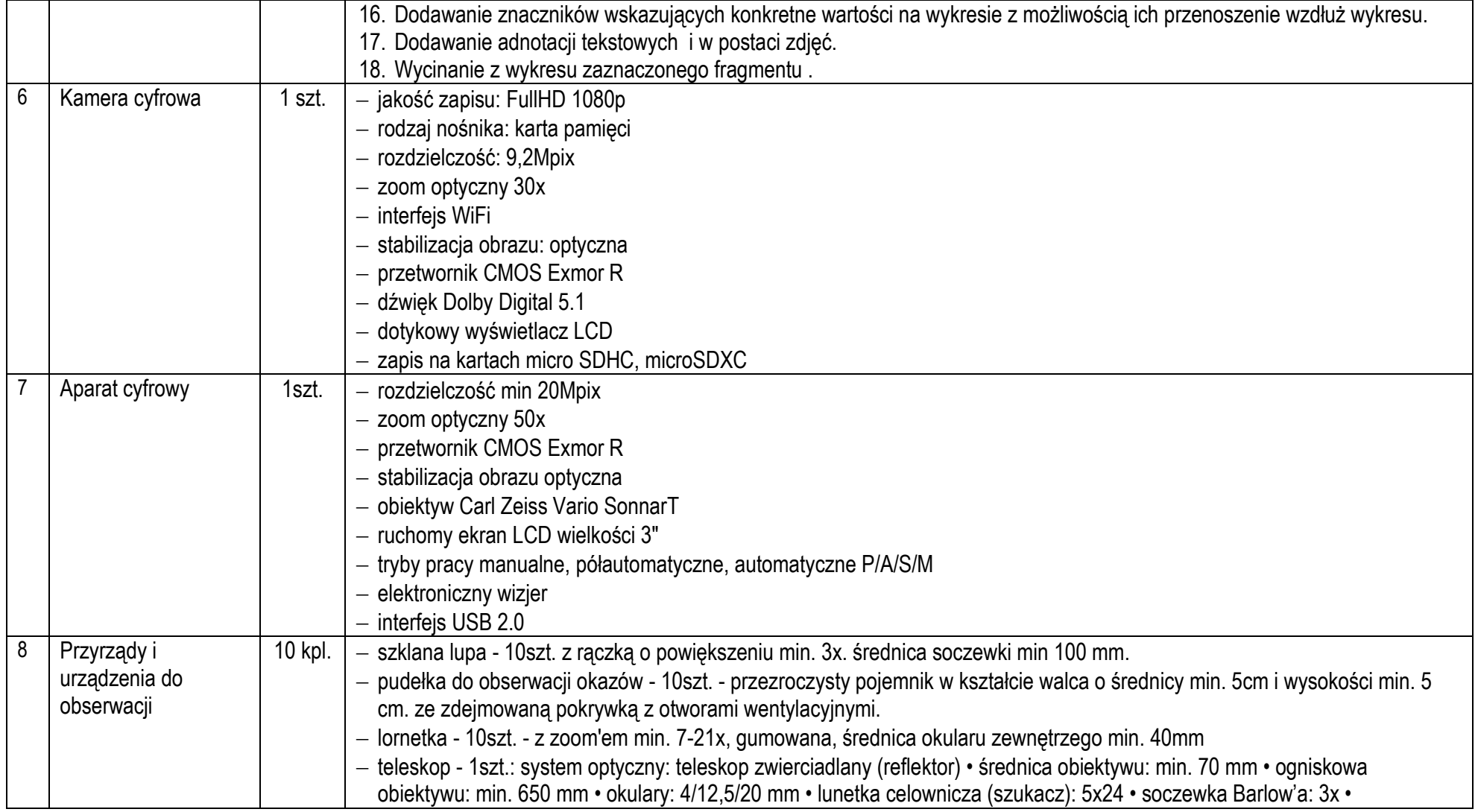

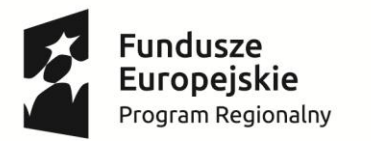

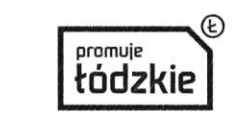

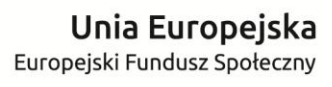

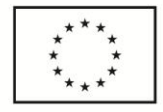

### **Projekt "Ciekawi świata"**

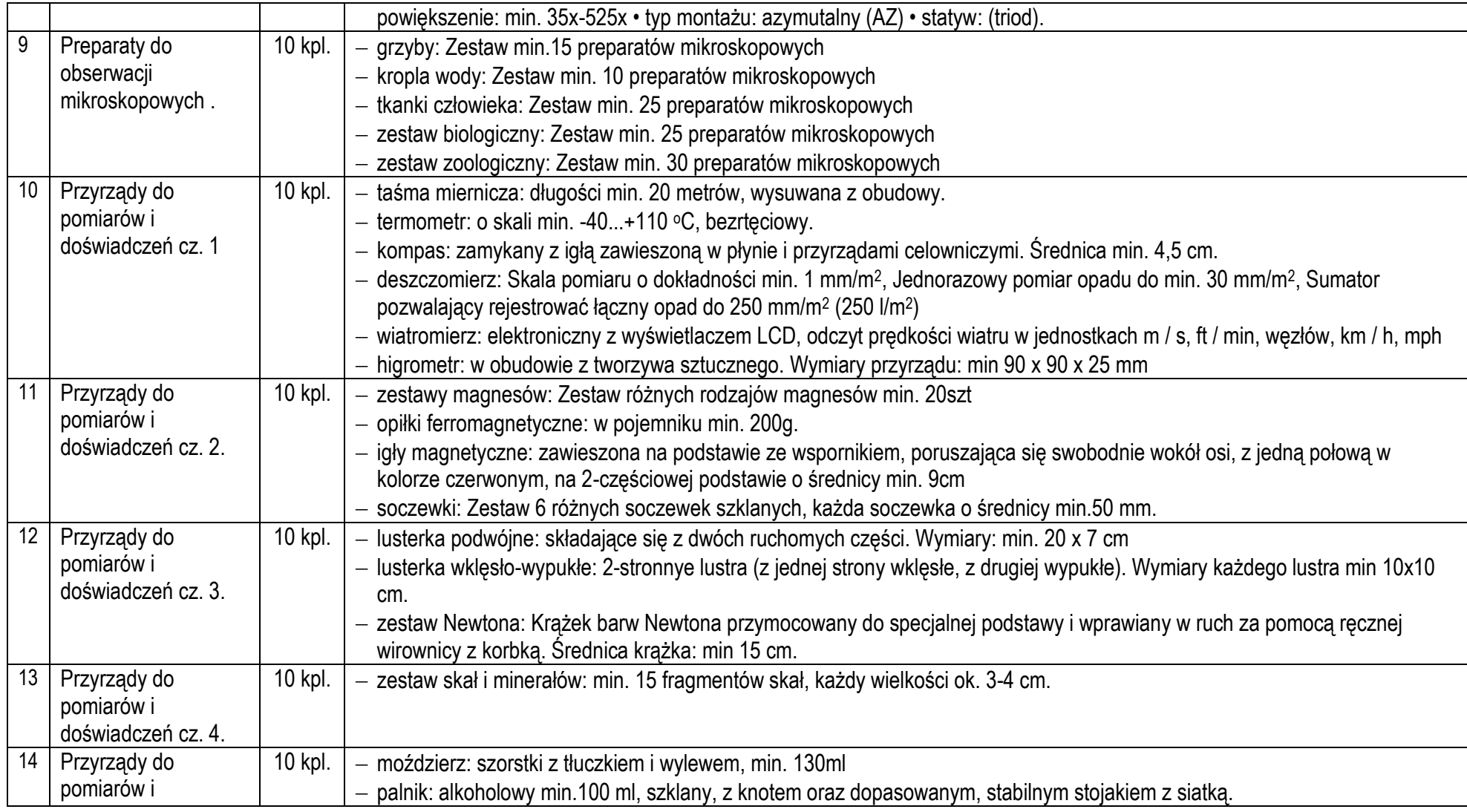

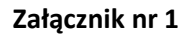

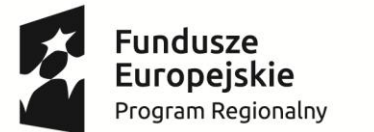

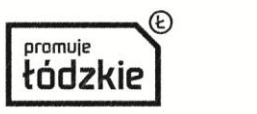

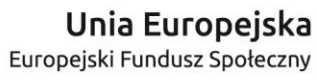

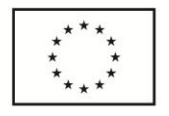

**Projekt "Ciekawi świata" współfinansowany ze środków Unii Europejskiej w ramach Europejskiego Funduszu Społecznego - Regionalnego Programu Operacyjnego Województwa Łódzkiego na lata 2014-2020** doświadczeń moździerz, palnik, pipety Pasteura, butelki, lejki. pipety Pasteura: min. 3ml, co najmniej 10szt w komplecie butelka: szklana (przezroczyste lub brązowe szkło) o poj. min. 30 ml. Z zamknięciem szklaną pipetą z korkiem. lejki: min. 80 mm, szklany (borokrzemianowy)

# **Zadanie 2 – WYPOSAŻENIE PRACOWNI TIK (Technologie Informacyjno-Komunikacyjne) - TABLETÓW**

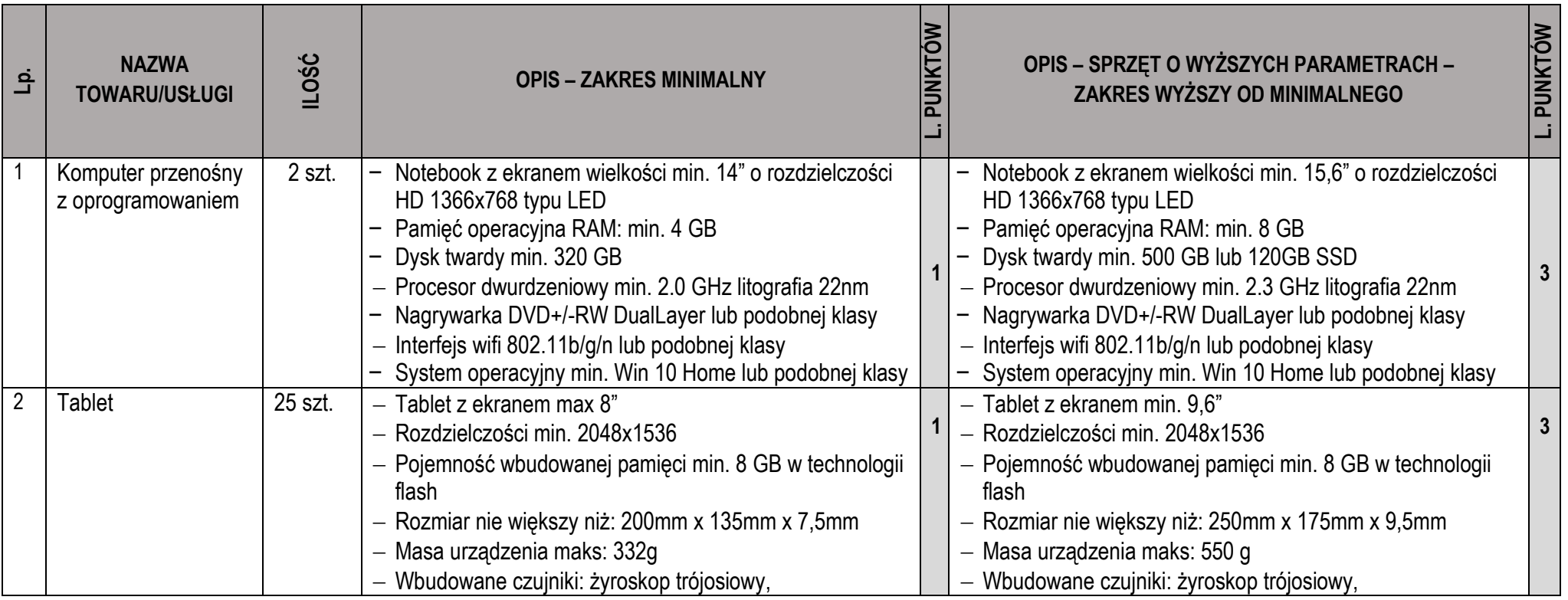

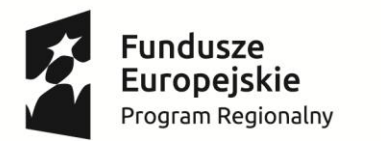

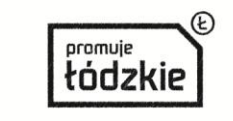

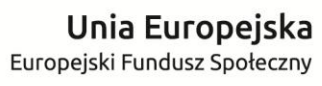

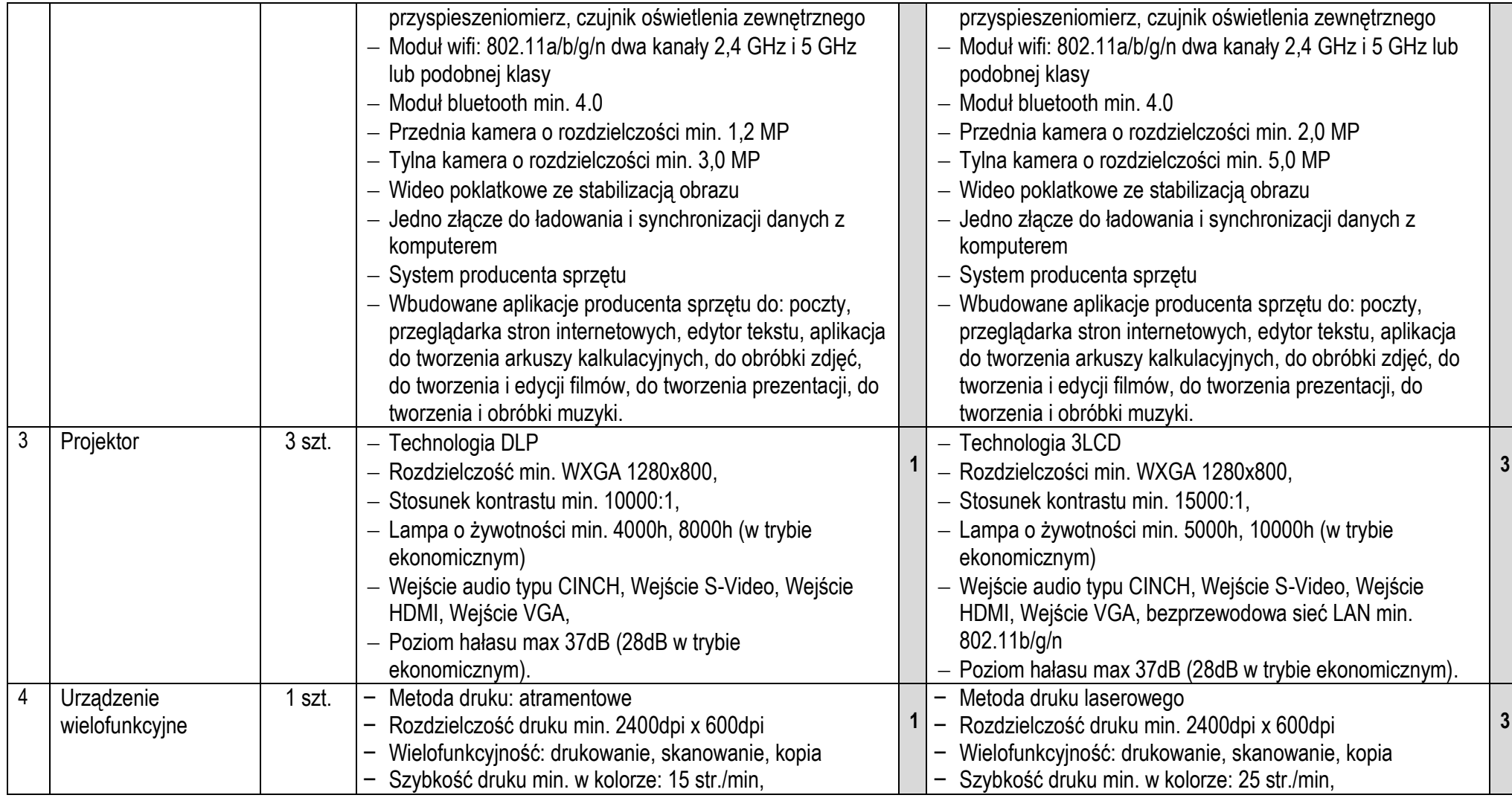

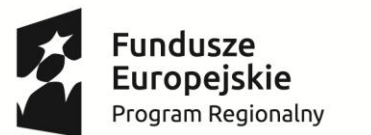

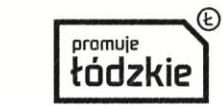

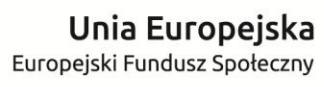

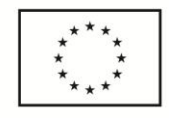

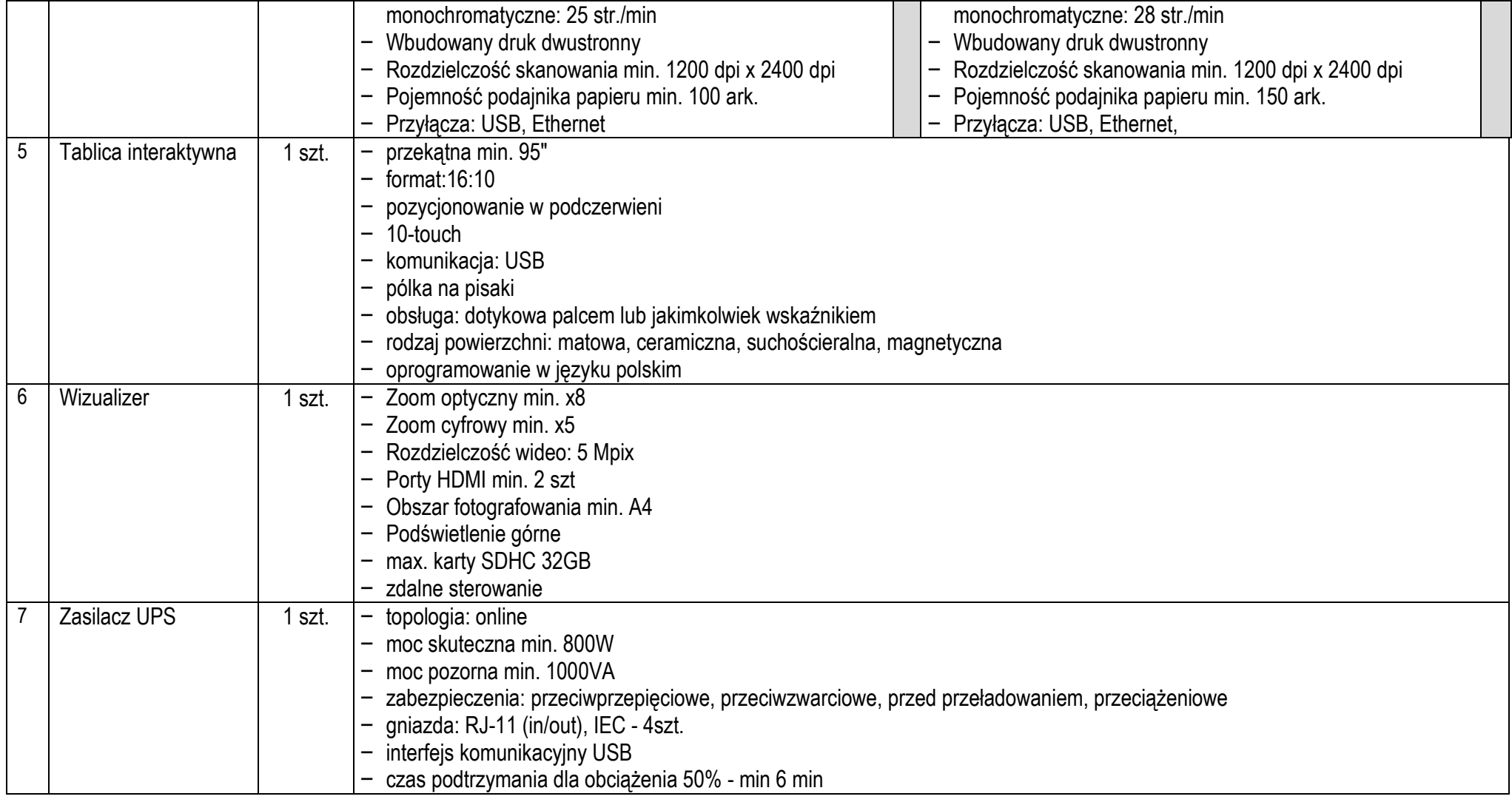

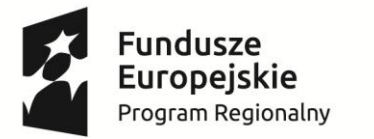

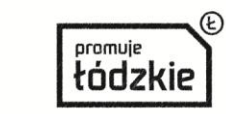

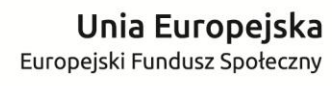

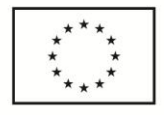

### **Projekt "Ciekawi świata"**

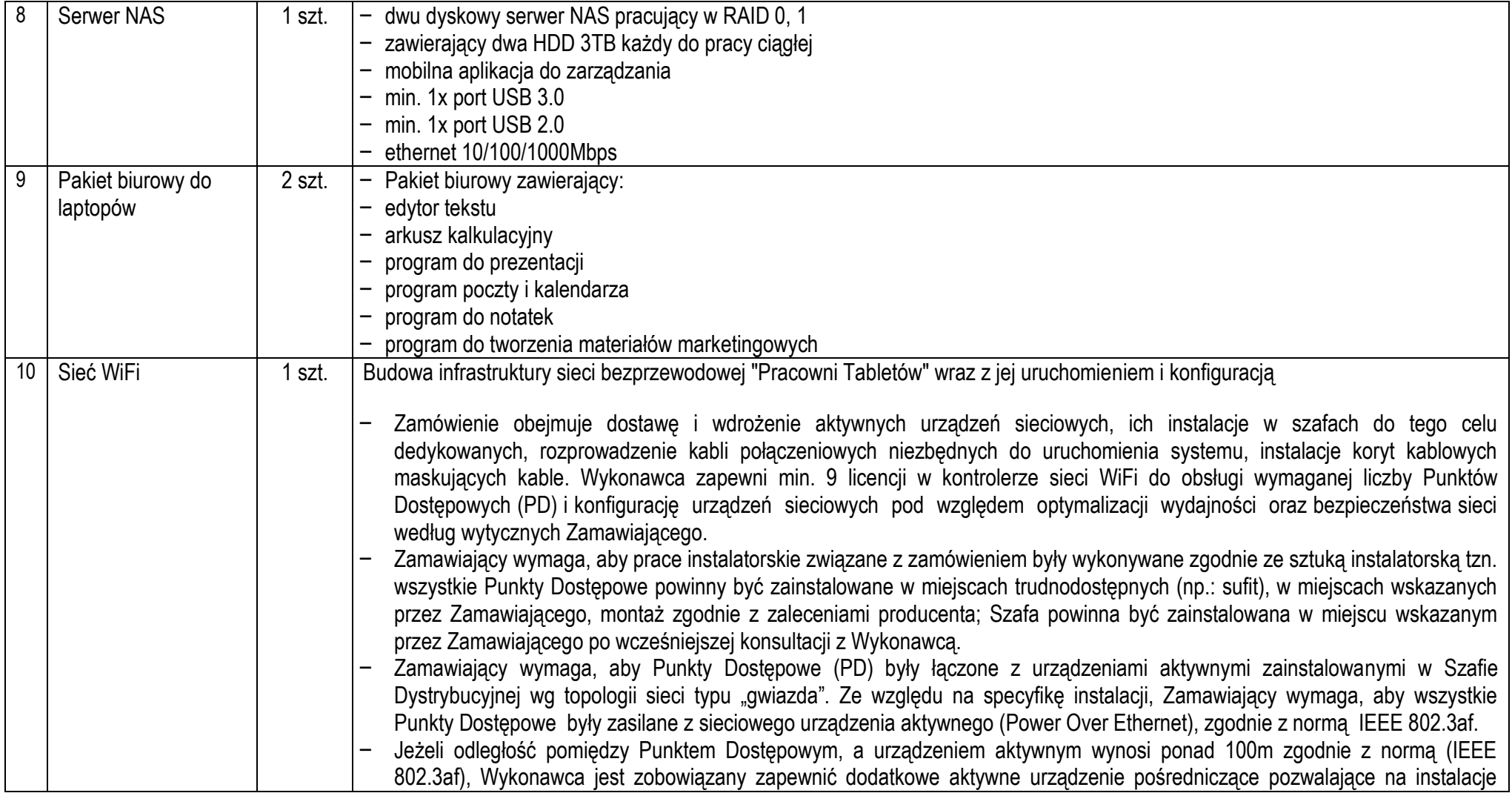

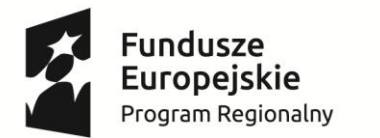

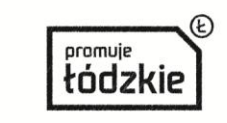

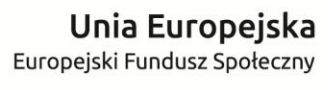

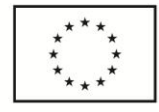

**Projekt "Ciekawi świata"**

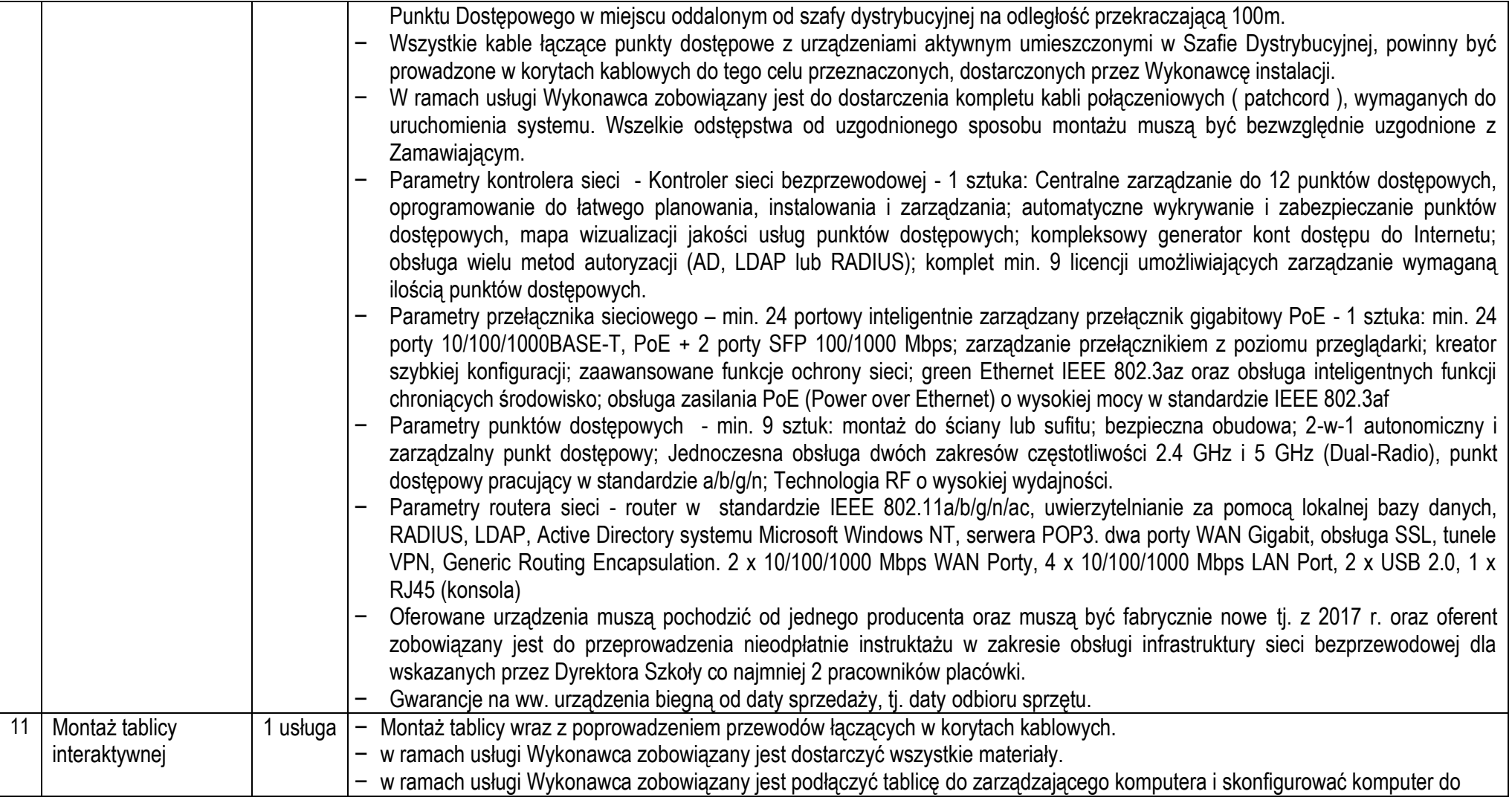

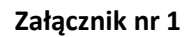

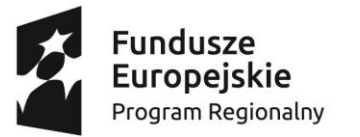

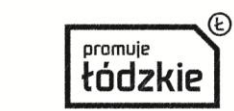

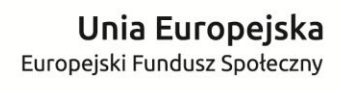

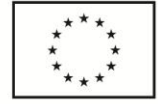

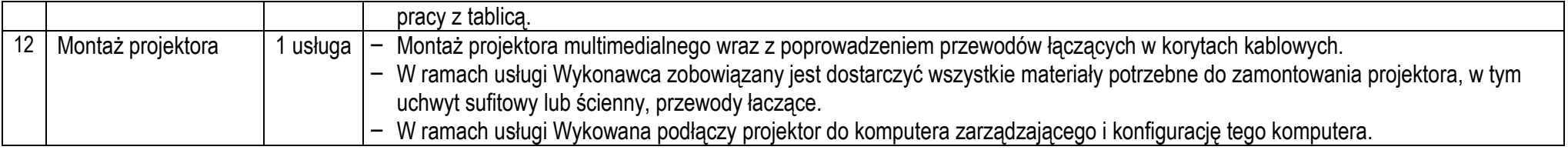